## **GONG - Funcionalidad #517**

# **Comprobar que python de informes escribe en Excel (y no de ODS solamente)**

2010-11-10 11:06 - Alvaro Irureta-Goyena

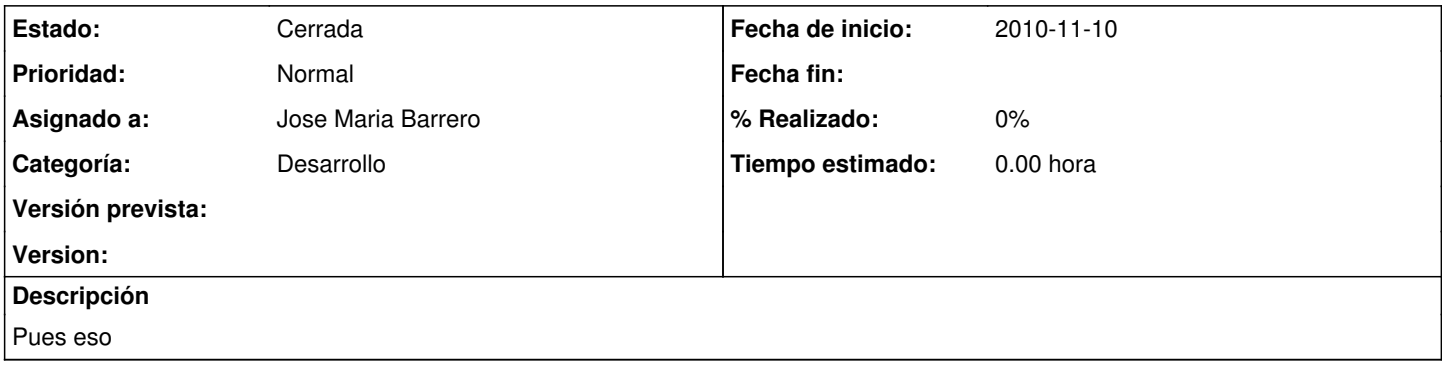

#### **Histórico**

### **#1 - 2011-02-04 12:35 - Jaime Ortiz**

*- Tipo cambiado Soporte por Funcionalidad*

#### **#2 - 2011-10-26 16:32 - Santiago Ramos**

*- Estado cambiado Nueva por Cerrada*